# **LAOS: Layered WWW AHS Authoring Model and their corresponding Algebraic Operators**

Alexandral.Cristea Faculty of Computer Science and Mathematics **Eindhoven University of Technology** Postbus 513, 5600 MB Eindhoven, The Netherlands +31-40-247 4350

a.i.cristea@tue.nl

# **ABSTRACT**

In this paper, we describe the design steps for WWW authoring of adaptive hypermedia via a five layer model. We argu e that we need to introduce the *goal and constraints* model between the *domainmodel* and *adaptationand user models*, inordertobeable to generate adaptive hypermedia on the fly and to a ctually implement the so often quoted re-usage paradigm. We also show the operators necessary to implement functionality at the different levels, and exemplify this layered construction wit h MOT, an adaptive hypermedia (in particular, courseware) aut horing system we have built at the Eindhoven University of Techno logy.

## **Categories and Subject Descriptors**

H.1 [ **Information Systems** ] Models and Principles; I.2.4 [**Artificial Intelligence** ]: Knowledge Representation Formalisms and Methods; H.5.4 [ **Information Interfaces and Presentation** ]: Hypertext/Hypermedia - *architectures, navigation, user issues* ; H.3.1 [ **Information Storage and Retrieval** ]: Content Analysis and Indexing - *abstracting methods, dictionaries, indexing methods*; H.3.3 [ **Information Storage and Retrieval** ]: Information Search and Retrieval - *clustering, information filtering, query formulation, relevance feedback, r etrieval models, search process, selection process* ; E.1 [ **Data**]: Data Structures *distributed data structures, graphs and networks* ; K.3.1 [**Computers and Education** ]: Computer Uses in Education *distance learning* 

## **General Terms**

Design, Experimentation, Standardization, Languages , Theory.

#### **Keywords**

Adaptive authoring, adaptive hypermedia, AHS, AHAM, ontologies, semantic web, RDF, MOT

## **1. INTRODUCTION**

Adaptive hypermedia is a relatively new field, trac ing back to the early 1990s. Adaptive hypermedia system (AHS) are b ecoming<br>nowadavs more popular, due to their correlation wit h the recent nowadays more popular, due to their correlation with strive of the W3C and the IEEE LTTF [18] community towards (ontology-based) customization and the semantic Web [28]. The success of such research AHS as AHA! [15], Interboo k [7], TANGOW [9] or other Web adaptation engines such as Firefly

Copyrightisheldbytheauthor/owner(s). *WWW 2003* , May 20-24, 2003, Budapest, Hungary. ACM

# **Arnout de Mooij**

Faculty of Computer Science and Mathematics EindhovenUniversity of Technology Postbus 513, 5600 MB Eindhoven, The Netherlands

# a.m.d.mooij@stud.tue.nl

(before it was bought by Microsoft) has pushed AHS forward. Their edge over classical Intelligent Tutoring Syst ems (ITS) systems [6] relies on their simplicity: they contai n a simple domain model, user model (usually an overlay model of the domain model), aimed at a quick response, which is extremely beneficial in the speed-concerned WWW environment. However, for quite a long while there has been a lack of pow erful authoring tools for adaptive hypermedia [5][11]. One of the main reasons was the great (but fruitful) diversity in AHS imple mentations, many with implicit models [31]. Recently, stimulat ed by the ripening of the field, a group of researchers is wo rking towards the implementation of adaptation standards [12][15] , which can stay at the basis of such authoring systems. This l ead to a strive towards obtaining clear explicit models for adaptiv e authoring [3][5][8][11][12][27][30][31].

Here we build upon AHAM [31], a well-known model de veloped at the Eindhoven University of Technology, and on p revious models proposed by us for the educational field [11 ], to construct amore general layered model for adaptive hypermedi aauthoring.

The paper is organized as follows: Section 2 introd uces our five layer model for AHS authoring. Section 3 populates the proposed model with algebraic operators and draws parallels to an RDF algebra. Section 4 exemplifies the defined model an d operator implementations based on MOT, an AHS adaptive autho ring system built at the Eindhoven University of Technol ogy for online adaptive course production. Finally, section 5 draws conclusions by summarizing our contributions.

## **2. LAYERED MODEL**

Previously we have defined a layered model for adap tive hypermedia authoring design methodology for (WWW) courseware [11]. This models uggested the usage of the following main three layers: *conceptual layer* expressing the domain model (CL - with sub-layers: atomic concepts and composit e concepts – with their respective attributes), *lesson layer* (LL - of multiple possible lessons for each concept map or combinatio n of concept maps) and *student adaptation and presentation layer* (SAPL - based on: adaptation model and presentation model). All these based on: adaptation model and presentation model). layers should have been powered by the adaptation e ngine (AE). Note that already, compared to  $[27]$  we were using t he lesson model (LM) as an intermediate model between the dom ain model (DM) and the user and adaptation model (UM, respect ively AM).

Here we give a more generalized model for generic a daptive hypermedia authoring. The idea is based on the book – –course or book–presentation metaphor: generally speaking, whe n making a presentation, beit on the Web or not, we base this presentation on

one or more references. Simplifying, a presentation is based on one or more books. With this in minditis obvious why we cannot jump from the DM to the AM (or UM): it would be equ ivalent to skip the presentation and just tell the user to rea d the book. In other words, the search space is too big and there is a too high degree of generality (no purposeful orientation of the initial material-i.e., book).

Therefore, what we need is an intermediate authorin g step that is goal and constraints related: goals <sup>1</sup> to give a focused  $\overline{\text{p}}$  presentation, and constraints to limit the space of the search  $2$ . Simplifying, we can consider the *goal* as being a specific endstate, and the constraint to be defined as a sub-la yers of the GM model (see Fig. 1, where the GM is a multiple sub-l ayers model). So, in a general-purpose adaptive hypermedia author ing environment, LL is replaced by the *goal and constraints layer* (GM). Moreover, obviously, student adaptation and p resentation returns to the *user model* , UM, and the teacher author becomes a *general adaptive hypermedia designer* .

There are some fundamental differences between havi ng only DM orthetwonewlayers, DM and GM, as follows:

- Dynamic (adaptive) presentation generation becomes possible[13].
- The actual presentation seen by the user can contai n both elements of the GM as well as elements of the DM (e .g., for clarification of an explanation based on only the  $G$  M, the other elements/ objects of the respective concept, or the other concepts related to the current concept, can be referred, via a jump over one layer).
- This increases the flexibility and expressivity of the created adaptive presentations.
- The AE has to actually implement not only *selectors*, but also *constructors* [27], as presentations can contain any type of combination of (ordered and weighted) attributes concepts; in AHAM constructors are mentioned, but considered outside these ope of the model.
- This however increases the complexity of the system , and issues such as guaranteeing *termination* and *confluence* get new dimensions [27].

The total model is composed therefore of five compo nents: DM, GM, UM, AM, PM, as can be seen in Fig. 1.

Moreover, we defined in previous research [11] some (concept map oriented) design steps for the authors to take, with regard to the first layered authoring model introduced. Below is a new refinement of these steps, reflecting the requireme nts imposed by the new layered model:

STEP1:writeconcepts+concepthierarchy

֦

- STEP 2: define concept attributes (define main and extra attributes)
- STEP3:fillconceptattributes (write contents)
- $STEP 4: add content related adaptive features regard$  ding GM (designalternatives-AND, OR, weights, etc.)
- STEP 5: add UM related features (simplest way, tabl es as in AHAM [30], with attribute-value pairs for the user- related entities)
- STEP 6: decide among adaptation strategies, write i n adaptation language medium-level adaptation rules (such as  $defined in [8]) or give the complete set of lowlev$  elrules [12]  $(suchas condition-action (CA[31]) or IF-THEN rule s).$
- STEP 7: define format (presentation means-related; define chapters)
- STEP 8: add adaptive features regarding presentatio n means (define variable page lengths, variables for figure display, formats, synchronizations points [29], etc.).

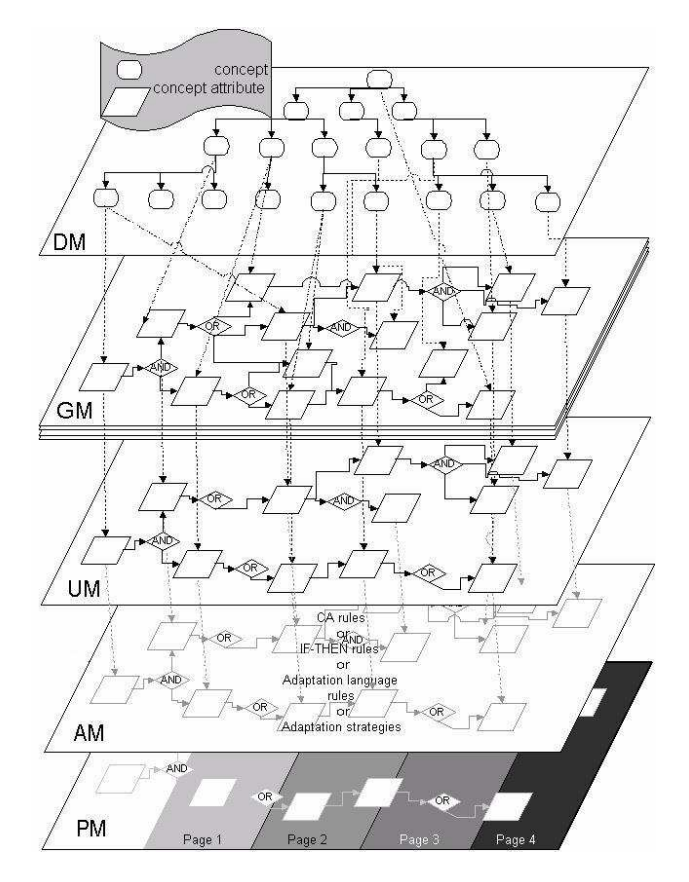

## **Figure 1. The five level AHS authoring model.**

In the following we will analyze what type of opera tors we need for the authoring process of each layer.

# **3. ALGEBRAICOPERATORSPERLAYER 3.1 ConceptualLayer**

At the conceptual layer level we have a set of basi coperators that follow basically the ones defined in [3]. The main difference here

 $1<sup>1</sup>$  By introducing goals it is also clear why this lev el is a dense level made of multiple versions for each initial co ncept map or combination of concept maps: simply because there a remultiple designgoalstoconsider.

<sup>&</sup>lt;sup>2</sup>Note that this still means that various flexibilit y degrees are left for the adaptation to the user and presentation mod el, so that the presentation material doesn't become uniquely deter mined.

is that we do not deal with tasks, but with goals a nd constraints. Goals are more general than tasks and include them and their practical aspects, but can be (and are) also more a bstract. Moreover, the algebraic operators here have to refl ect the new refined models tructure.

First we have to give a more formal definition of the concept map elements(*objects*)<sup>3</sup>.

**Definition 1.** We consider a concept map *CM* of the AHS to be determined by the tuple  $\langle C, L \rangle$ , where C represents the set of concepts and L the set of links ( $CM \subseteq CM$ , the set of all concept maps of the AHS).

**Definition 2.** A concept  $c \in \mathbb{C}$  is defined by the tuple <  $A_c$ <sub>Cc</sub>> where  $A_c$  ( $A_c \neq \emptyset$ ) is a set of attributes and  $C_c$  $C_c$  a set of subconcepts.

**Definition 3.** A<sub>min</sub> is the minimal set of (standard) attributes required for each concept to have  $(A_c \supseteq A_{\min})$ .

This minimal set of standard attributes is determin ed by the adaptive course design constraints, that aim at cre ating concepts annotated with sufficient meta-data, as prescribed by W3C for the creation of the semantic web [28]. Note that if A  $_{min} = \emptyset$  this creation of the semantic web  $[28]$ . Note that if A means that there are no required standard attribute

**Definition4.** Aconcept  $c \in C$  is a composite concept if  $C_c \neq \emptyset$ .

**Definition5.** Aconcept  $c \in \text{Cisanatomic concept}$   $C_c = \varnothing$ .

**Definition 6.** A link  $l \in L$  is a tuple  $\langle cl, c2, n_l, w_l \rangle$  with  $c \in L$ *c2*∈ **CM** .C *start* and *end* concepts, respectively, *n<sup>l</sup>* a name or label of the link and *w*<sub>*l*</sub> aweight of the link.

This means that links can be added between any conc ept of the owned *CM* as the *start* concept to any concept of the whole **CM** space of concepts. If the end concept is outside the ecurrent *CM*, the author will not be allowed to edit the contents of the end<br>concept. Please note that at this level these weigh ts' meaning is concept. Please note that at this level these weigh only given by the semantics of their label.

**Definition7.** Anattributea ∈A<sub>c</sub>isatuple< *var*,*val*>, where *varis* the name of the attribute (variable or type) and *val* is the value  $(contents) of the attribute  $4$ .$ 

*Constraints on the model:* 

֦

**Definition 8.** Each concept *c* must be involved at least inone link *l*. This special relation is called *hierarchical link* (or link to father concept). Exception: root concept.

As all the sets above are finite, they can be given (relative) identification numbers. Therefore, concept *c* is determined (and therefore can be referred to) by its identification  $i \in \{1,...,C\}$ (where C=card( C)) and the attributes of concept *i* are a <sub>i</sub>[h], with  $h \in \{1, ..., A_i\}$  and  $A \geq A_{min}$  (where  $A_i = \text{card}(A_c)$  and  $h \in \{1, ..., A_i\}$  and  $A \ge A_{min}$  (where  $A_i = \text{card}(A_c)$  and  $A_{\text{min}} = \text{card}(A_{\text{min}})$ ).

With the above domain definitions, we need to defin e algebraic *operators* and the respective *operations* over the model. The justification of the need of constructing a proper algebra for the justification of the need of constructing a proper AHS authoring model is given on one hand by the mot ivation towards comparable semantics of AHS authoring syste ms [17], and on the other hand by the need of allowing a cri sp structuring of the authoring process. The algebraic operators a re of four types: *constructors* (create, edit), *destructors* (delete), *visualization* or extractors: (list, view, check) and *compositors* (repeat). From the perspective of their effects, th ey can be categorized as being: *restructuring* (constructors, destructors and any compositors using at least one operator belongi ng to the previous categories) or *structure neutral* (visualization and any compositors applied to visualization alone). The co mplete *operation-operator* listispresentedinTable1.

Table 1. Algebraic operators definitions for DM aut horing

| operation<br>&                 | RangeofoperationinDM                                                                                                    | <b>Description</b>                                                                                                    |
|--------------------------------|----------------------------------------------------------------------------------------------------|----------------------------------------------------------------------------------------------------|
| operator                       |                                                                                                    |                                                                                                    |
| Create<br>&<br>C               | · Input( atomic):optionallyobject<br>name(textlabel)ofobjectssuch<br>asfor $CM_{x}$ ; father concept for c,;<br>ids(numerical) of $c1$ , $c2$ ) and<br>expression for $l$ , $a_i[h]$ (with<br>$h > A_{\min}$ )<br>• Input(set):asaboveforsetsof<br>objects $\{c_j\}^+, \{l_j\}^+, \{a_i[h]\}^+$ (with<br>$1 \leq h \leq A_{\min}$ )<br>• Outputspace : $CM$ , C, L, A <sub>c</sub><br>$\bullet$ Output: $CM_x$ ,<br>${c_j}^*, {l_j}^*, {a_i}[h].var\}^*$ | createsoneobject<br>suchasaconcept<br>map,concept,link,a<br>non-standardattribute<br>createssetsofobjects<br>suchassetofnew<br>hierarchicalchild<br>nodesand/orlinks<br>connectedtothesame<br>parentorafull<br>standardattributesset |
| Edit                           | · Input:objectidsor<br>expression                                                                                                    | editstheobjectvalue                                                                                                    |
| &                              | $\bullet$ Output: { $\{CM_{x}, c, l, a \in [h]\}$ , val}*                                                                                                    |                                                                                                    |
| 'E'                            |                                                                                                    |                                                                                                    |
| Delete<br>&<br>'D'             | • Input:asthetwoabovetogether,<br>condition or expression<br>• Output space: $CM$ , C, L, A <sub>c</sub>                                                                                                    | deletesanobject(set)<br>fromthecorresponding<br>structureoremptiesthe<br>contents                                                                                                    |
| List<br>&<br>Т.'               | • Input:Anysetsfromabove,<br>optional conditionor expression<br>• Output: interfaceobject                                                                                                    | liststheobjectsofthe<br>set(s)                                                                                                    |
| View<br>&<br>$\cdot$ v         | • Input:(setof)objectid-sand<br>mode(e.g., Graph/Text)<br>· Output: interfaceobject                                                                                                    | givesalternativeviews<br>oftheresultstothe<br>author                                                                                                    |
| Check<br>&<br>$C_{\mathbf{k}}$ | · Input:(setof)objectid-sfrom<br>$CM$ , C, L, A <sub>c</sub> , checking goal,<br>(andimplicitlytheir value<br>domains)<br>· Output: interfaceobject                                                                                                    | checksthe checkinggoal<br>fortheselectedobject<br>andinformsaboutvalue<br>domaintrespasses                                                                                                    |
| Repeat<br>&<br>'R'             | • Input:Anyofabove,numberof<br>condition<br>timesorotherstopping<br>• Outputspace : sameasoperation<br>performed                                                                                                    | Repeatsanyofthe<br>operationsabove                                                                                                    |

The *condition* is a statement with a truth-value attached or a Boolean function that works on objects in the **CM** space and constants, uses atomic operators, comparison operat ors ( *<*, ≤, *=*, <sup>≥</sup>, *>*, or the equivalent string operators) between liter als and logical operators ( *and*, *or*, *not*).

 $^{5}$ We assume here that *val* is defined analogously for *CM*, *c*, *l*.

֘֒

<sup>&</sup>lt;sup>3</sup>Alltheseelementsdefined below are considered to be indexed.

<sup>&</sup>lt;sup>4</sup>WithvaluesbeingvolatileornotaccordingtoAHA M[30].

The *expression* represents (set of) objects of the **CM** space or the result of applying an operator. An expression allow s the composition of the operators according to their dom ain restrictions.

The *interface objects* are texts, figures, multimedia presentations, any combinations of objects, etc., for the authorin genvironment. Note that they might be different from the interfac eobjects for the adaptive hypermedia end-user.

These operators we have defined very often work, in fact, on databases.due to the fact that the DM and GM, in their CM form, can be easily represented as databases, as we will be illustrating in section 4. Therefore it might be useful to replace the operators with their database counterpart. As the Resources D escription Framework (RDF) [4][20] is intended to serve as a m etadata language for the WWW, we have compared our algebrai c operators with a RDF database-based algebra (Table 2).

*Symbols used* :  $\pi$  projection;  $\sigma$  selection;  $\times$  join;  $\bowtie$  natural join; ∪union; ∩intersection; —difference. Due to lack of space we have not written the detail s of the full

expressions of the RDF database-based algebra count erpart.

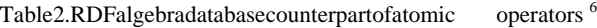

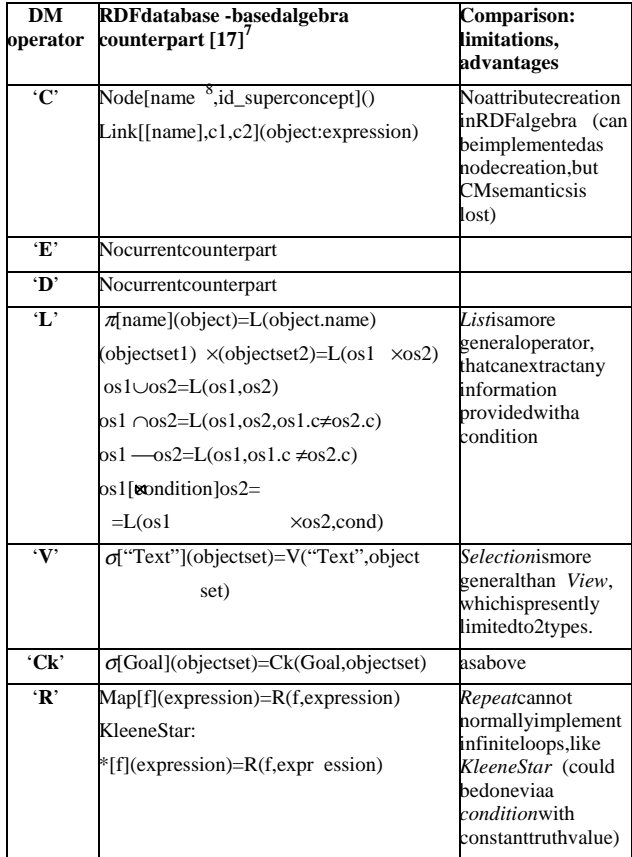

<sup>6</sup>Note that there is only a limited equivalence, dep ending on the input structure, and our operators are inprinciple more general.

֚֬

<sup>7</sup>Slightlymodified for comparison

:

<sup>8</sup> Id-s we consider to be automatically generated and unique. Namescan be repeated, to keep ontological mappings easy.

This comparison however shows clearly that, althoug h it is undoubtedly useful to make the link to the internal database structure of this type of representation, and also the link to the RDF architecture, our model needs more expressivity and flexibility than is offered by these basic models.

# **3.2 Goal and Constraints Layer**

Some of the operators at the GM level (Table 3) can be (almost) transferred directly from the DM level (Table 1), b ut we have to take into consideration the insertion of AND/OR rel ations and the extra constraints introduced. Moreover, OR relation s combine their elements according to weights  $\degree$ . However, there is also a drastic change in structure: there are (practically ) no predefined sets of standard attributes to include in a goal-or iented presentation, and every concept has to point to an attribute from the CM.

These types of restrictions form the constraints of the layer, thus generating a smaller search space. The combination of AND-OR relations is supposed to lead to the goal of the la yer.

First we have to give a more formal definition of the goal map elements ( *objects*) <sup>10</sup>. We consider a goal map *GM* of the AHS to beaspecial *CM*, as follows.

**Definition 9.** A concept  $c \in \text{C}$  in *GM* is defined by the tuple <  $A_c, C_c$ >where  $A_c$ (card( $A_{min}$ )=2)<sup>11</sup> is a set of attributes and  $C_c$  $\overline{C}$  aset of sub-concepts.

**Definition 10.** A link  $l \in L$  in *GM* is a tuple  $\langle cl, c2, n_l, w_l \rangle$  with  $cI \in \mathbb{C}$ ,  $c2 \in \mathbb{C}\mathbb{M}$  .  $\mathbb{C}^{12}$  *start* and *end* concepts, respectively, *n*<sub>*l*</sub> a name representing the type (i.e., hierarchical or A ND/OR connections) of the link and *w*<sub>*l*</sub> a weight of the link.

Table 3. Atomic algebraic operator definitions for GM authoring

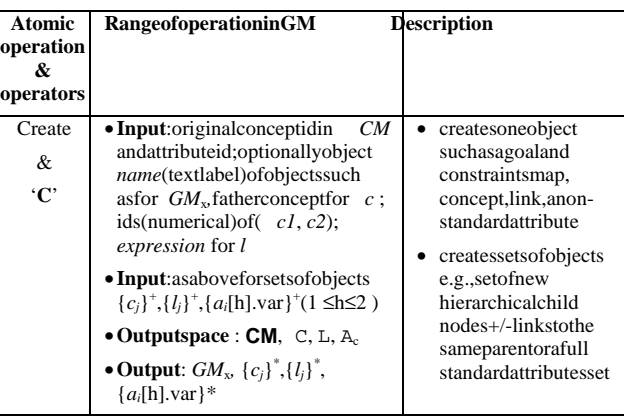

 $9^9$ The exact way of combining the weights has to be s et by the triple (UM, AM, AE).

<sup>11</sup>Each *GM* concepthas only 2 attributes: ' *name*' and ' *contents*'.

 $10$ All these elements defined below are considered to be indexed.

<sup>&</sup>lt;sup>12</sup> Links can be added between any concept of the owne d *GM* to any concept of the whole **CM** space of concepts, within *GM* or jumping a level, to the DM.

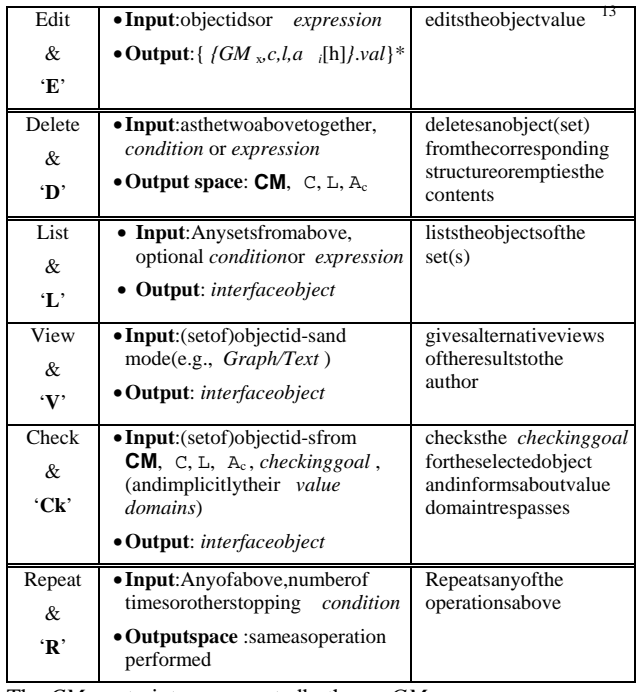

The *CM* constraints are respected by the *GM*.

Note that only at this level AHAM [30] can be appli ed, and that<br>this happens in the special case where the links' end concepts are this happens in the special case where the links' in  $C$  ( *c1*,*c2*∈C). This is because AHAM does not allow to combine *attributes* (in AHAM notation, *fragments*) that are belonging to (originating in) different concepts, t hus implying a very rigidadaptation space.

# **3.3 User, Adaptation and Presentation Model**

UM and AM have been described relatively well by AH AM [30].

However, a may be more interesting way of represent ing the UM is to keep the conformity with the DM and GM (unifo rm ontological representation [20]) and to also repres ent the UM as a concept map (CM). In such a way, relations between the variables<br>within the UM can be explicitly expressed as relationship to M. within the UM can be explicitly expressed as relati and do not have to be "hidden" among adaptation rul es. A table of attribute-value pairs cannot show any relation that might exist betweenthe different UM variables. Of course, if t to be just an overlay model of the DM, this type of linked representation results implicitly (via concept link s).

We have introduced in [12] a new three-layer adapta tion model (defining *low level assembly-like adaptation language* , *medium level programming adaptation language* and *adaptation strategies language*) that we are in the process of refining and popula ting, but this is beyond the scope of the present paper.

The PM has to take into consideration the physical proprieties and the environment of the presentation and provide the bridge to the actual code generation for the different platforms (e.g., HTML, SMIL [29]). Due to lack of space and to the fact that PM is so<br>platform oriented, we are not going to go into deta ils about this platform oriented, we are not going to go into deta model here. For our purpose it is only important to note that the

.

<sup>13</sup> We assume here that *val* is defined analogously for *GM*, *c*, *l*.

consideration about PM should be kept separate from the ones for the other layers.

# **4. ANIMPLEMENTEDEXAMPLE:MOT**<br>In the following we show for exemplification the definitions of

In the following, we show for exemplification the d the *Conceptual Layer* and *Goal and Constraints Layer* for a specific system developed at the Eindhoven Universi ty of Technology: the *MOT system* , an adaptive authoring system for adaptive hypermedia, previously described [13]. MOT is going to be used as extra reference material at the Faculty of Mathematics and Computer Science, Eindhoven University of Techn ology, for a4<sup>th</sup> year undergraduate course on "Neural Networks".

## **4.1 RDF Schema and Instance of MOT**

#### *4.1.1 RDF Schema of MOT*

To continue with the RDF-mapping started in Table 2 , we give next an RDF schema of an actual implementation of the DM and GMinMOTinFigure2.

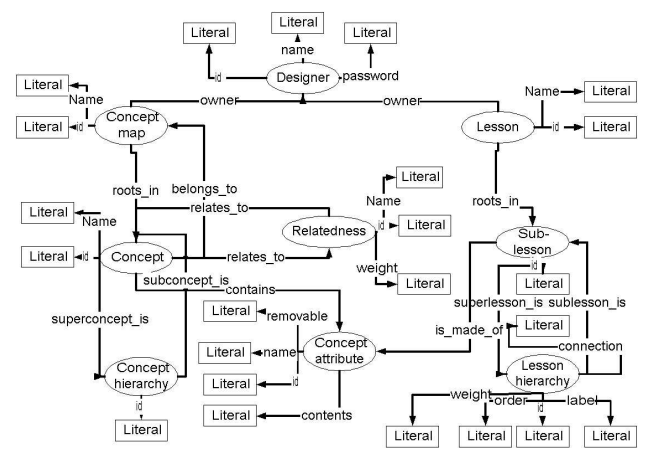

Figure 2.RDF Schema of MOT.

#### *4.1.2 Domain Model*

The structure of the DM can be seen in Figure 2, le fthandside. In MOT, a concept contains one or more sub-concepts, w hich are concepts in their turn, hence inducing a hierarchic al (tree) structure of concepts.

Each concept contains concept attributes. These att ributes hold<br>pieces of information about the concept the y belong to. There are pieces of information about the concept they belong several kinds of attributes possible, corresponding to the different attribute instances in the diagram. For example, a concept can have a ' *title*'-attribute, a ' *description*'-attribute or an ' *example*' attribute.

Concept attributes can be related to each other. Su charelation, characterized by a label and a weight, indicates their contents treat similar topics.

The hierarchical structure of concepts is implement ed by means of a separate 'concept-hierarchy' entity, relating a super-concept toone/moresub-concepts. For re-usage and flexib ility purposes, we allow sub-concepts to be only links to other con cepts (so pointers to content instead of actual content). As a result, cycles can occur in the hierarchy. To prevent this, a chec k has to be performed, each time a hierarchy relation is added. I.e., a concept  $C_A$  in concept map A can link to a concept  $C =$  B in concept map B. If (a sub-concept of) concept  $C$  B links back to concept  $C$  A, a cycle

appears. This kind of cycles (over one or more conc ept maps) are allowed, because course designers (teachers) should be able to link to each others concept maps unrestrictedly. However, this freedom can generate problems that will require a l oop-checking mechanism in a future design and implementation ste p. For the present implementation, we assume that the course c reation is done in such a way that unintentional loops are avo ided.

Concepts can contain concept attributes. A concept attribute has been given a type (for example 'title' or 'text'). The relatedness of the concept attributes is replaced by a relatedness at conceptlevel. The relatedness of concepts is still based o n commonalities between concept attributes. That is why a relatedne ss-relation is also given a type, indicating by which attributes the concepts are related. This type is one of the possible attribute types (for example' title', if the concepts are related by their titles).

A concept map couples a name and an owner to a hier archy of concepts. It contains a pointer to the root of this concept hierarchy. The structure of this hierarchy is store d in several concept-hierarchy objects.

#### *4.1.3 Goal and Constraints Model*

The structure of the GM can be seen in Figure 2, ri ght hand side. In MOT, the goals and constraints are given by less on constructions. A lesson contains sub-lessons, which are lessons in their turn, hence creating a hierarchical structure of lessons. Sublessons within a lesson can be OR-connected (being lesson alternatives) or AND-connected. To facilitate this, a lesson contains a lesson attribute, which in its turn cont ains a holder for OR-connected sub-lessons or a holder for AND-connec ted sublessons. The holder contains the actual sub-lessons in a specified order.

Alesson attribute contains, besides the sub-lesson holders, one or more concept attributes. This is the link with the concept domain. The idea is that the lesson puts pieces of informat ion that are stored in the concept attributes together in a suit able way for presentation to a student.

A lesson of a course is the equivalent of a concept map in the<br>concept domain.It couples an ameand anowner to a hierarchy of concept domain. It couples a name and an owner to a sub-lessons. It contains a pointer to the root of the sub-lesson hierarchy.

The hierarchy of sub-lessons consists of sub-lesson s which are related by means of lesson-hierarchy objects, compa rable to the concept-hierarchy objects in the concept domain. A sub-lesson which has no sub-lessons (e.g. is a leaf in the sub -lesson hierarchy) corresponds to a (one) concept attribute . This represents the link with the concept domain.

#### *4.1.4 RDF Instance of MOT*

Furthermore, Figure 3 shows and example RDF instanc eof MOT.

For the DM side (left hand side of Figure 3), we ca n see in the figure how concept *r11* is the root of the concept map *r2* owned by the designer *r1*. The concept *r4*, belonging to the same concept map is called "Discrete Neuron Perceptrons" and is a direct child of *r11*. Attribute *r9* called "Keywords" is contained in concept *r4* and contains the keyword list "perceptron: one-laye" r: multi-layer: and contains the keyword list "perceptron; one-layer weight; linear separability; perceptron convergence ; boolean functions; region classifications in multidimension al space". Moreover, concept *r4* is related to concept *r12* via the attribute "Keywords" in a proportion of 24%.

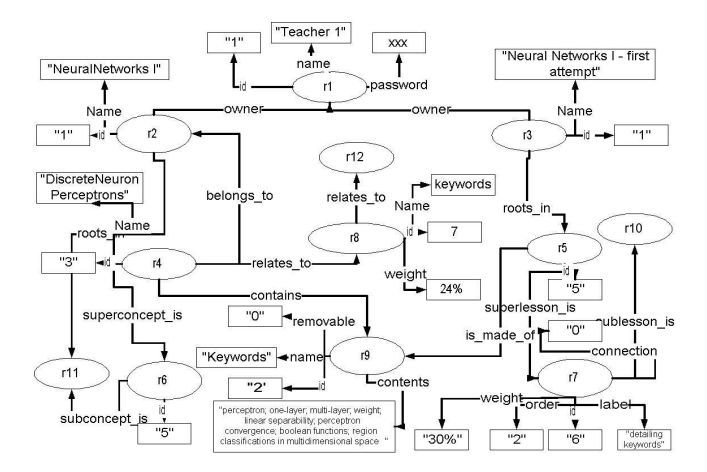

#### **Figure 3. RDF Instance of MOT.**

For the GM side (right hand side of Figure 3), the figure shows us that the previously mentioned attribute  $r^9$  expressing the that the previously mentioned attribute "Keywords" of concept *r*4 is assembled in sub-lesson *r5*, which is also the root of the GM lesson model. Lesson *r5* also contains sub-lesson  $r10$  in an OR connector (connection="0") with the weight 30%, the priority order "2" and the label "detailing keywords".

In this way, specific instances of MOT can be repre sented in RDF.

### **4.2 CM and GM as Databases in MOT**

To show how the CM and GM can be implemented with the definitions above, we show the composing elements o fthe MOT system. These are the statements to create the data base tables of MOT (Figures 4,5). The database implementation foll ows in principle the RDFS cheme in Figure 2.

So, MOT justifies basing AHS authoring algebra ond atabases.

## **4.3 Run-time WWW Operations in MOT**

The interface is based on the interface of the exis ting My Online Teacher system [23]. This means for one thing that it is a web interface based on CGI-scripts written in the Perl language. In principal the interface consists of two parts, refl ecting the two parts of the RDF-schema diagram (Figure 2): one par t for  $designing concept maps$  and one for *designinglessons*.

In MOT ateacher logs in via a login-screen with pa ssword check. S/he then enters a menu where s/he can choose betwe en the concept maps and/or lessons s/he has already create d. S/he can also select to create a new concept map or lesson.

- After selecting a concept map (Figure  $6$ ), the conce pt map frameset will appear. This frameset consists of two frames. On the left hand side the concept map structure is displayed and on the right hand side information about the se lected concept (attributes) is shown.
- After selecting a lesson (Figure 7) from the menu, the lesson<br>frameset will appear. This frameset also consists of two frameset will appear. This frameset also consists o frames. On the left hand side the lesson structure is displayed and on the right hand side information about the sequence of lected sublesson is shown.

The specific operations with the concept map corres ponding to the DM and the lesson map corresponding to the GM  $c$  an be followed in the two Figures 6,7. The yimplement at a higher level the 'C', 'E', 'D', 'L', 'V', 'Ck', and 'R' operato rs (tables 1,3).

# CREATETABLETeacher

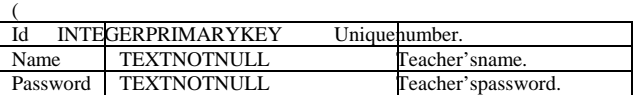

); CREATETABLEConcept

(

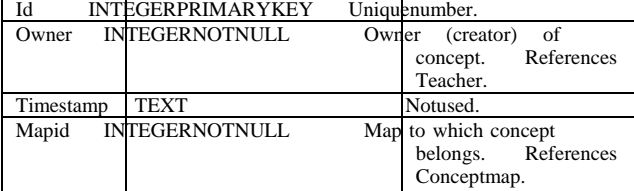

); CREATETABLEConceptAttribute

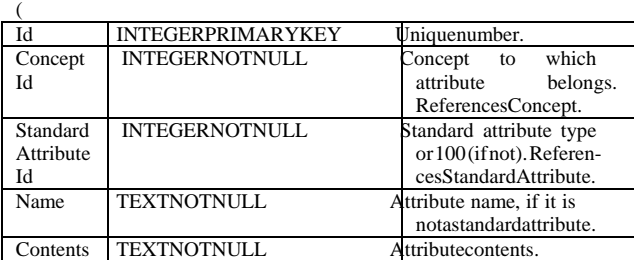

); CREATETABLEConceptmap

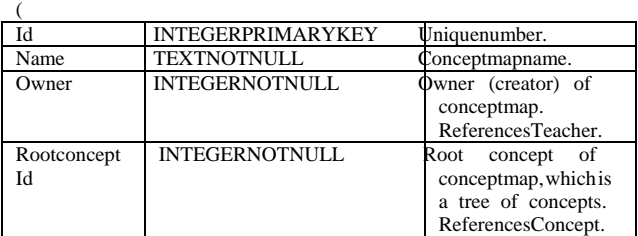

); CREATETABLEStandardAttribute

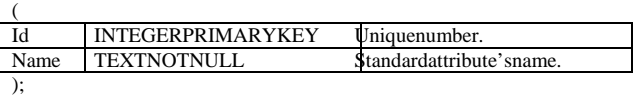

CREATETABLEConceptmapAttribute

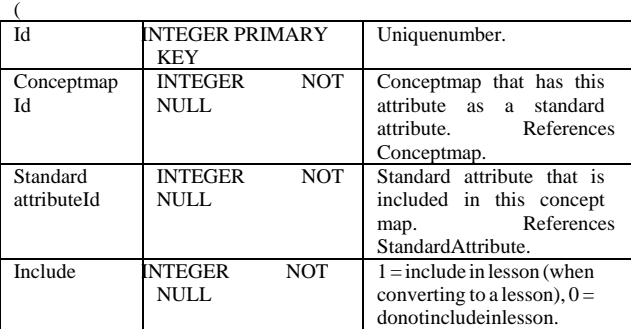

);

Figure 4. Concept Map in MOT.

# CREATETABLEConceptHierarchy

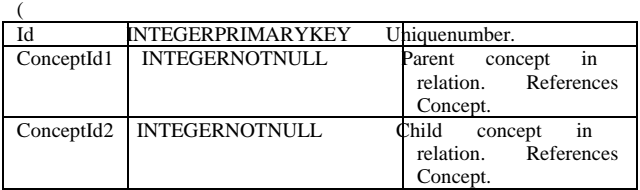

**CREATETABLERelatedness** 

);

 $\left($ 

);

);

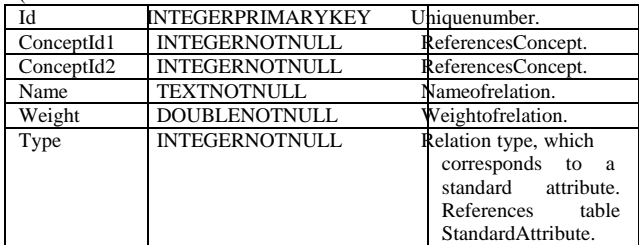

#### CREATETABLEAllKeywords

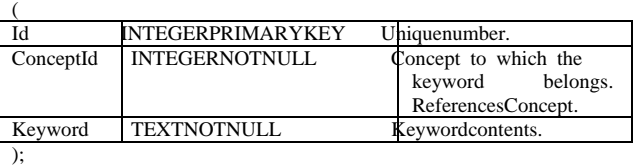

**CREATETABLELesson** 

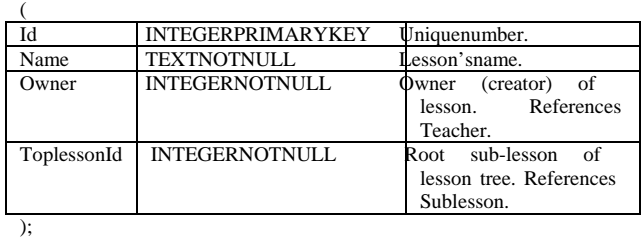

CREATETABLESublesson

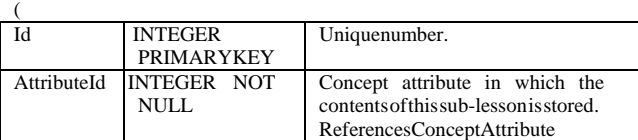

**CREATETABLELessonHierarchy** 

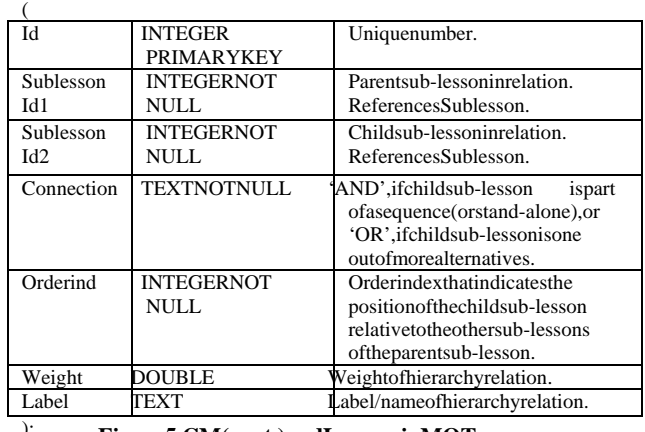

); **Figure 5. CM (cont.) and Lessons in MOT.** 

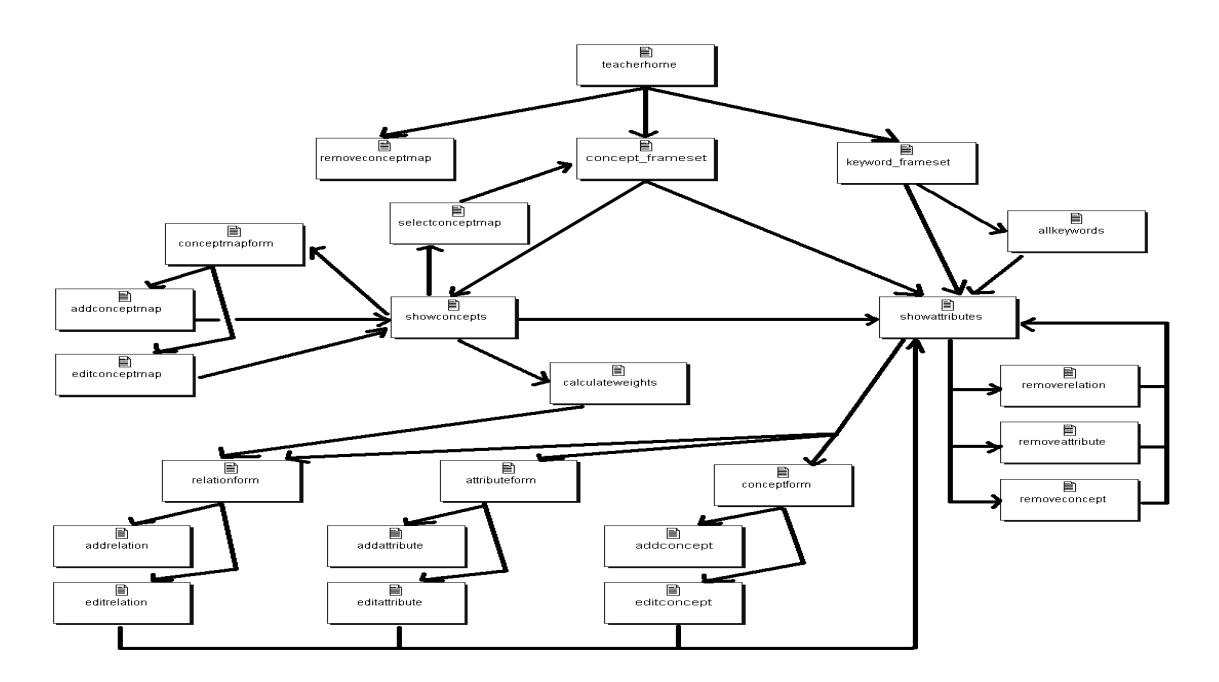

Figure 6. Call graph for the cgi-files of the conce pt mappart.

The operations in Figure 6 are based on the definit ions in Table 1 and the operations in Figure 7 on those in

Table 3. There are two connections between the conc ept map frameset and the lesson frame set, as follows.

- When the user is working in the concept map framese t, s/he can choose to edit/convert the existing concept map to a lesson, deciding on what attributes to keep and whi ch to lesson, deciding on what attributes to keep and whi ignore. The result will be alesson with a hierarch ical structure following the pseudo-order of the *concept – sub-concept* relations and the pseudo-order of their respective attributes.
- When the user is working in the lesson frameset,  $s$  he can choose to add a sub-lesson based on a conceptaturi bute. S/he choose to add a sub-lesson based on a concept attri bute. S/he<br>then will be presented with the concept map-framese t, where then will be presented with the concept map-framese s/he can select a concept map, a concept and finall y a concept attribute to add to the lesson. After this, s/he is redirected backtothelessonframeset.

The concept map structure, as well as the lesson st ructure, are displayed as trees resembling the tree structure for r showing<br>directory structures in, for example, the Microsoft Windows directory structures in, for example, the Microsoft operatingsystems(i.e., as lists containing sub-li sts).

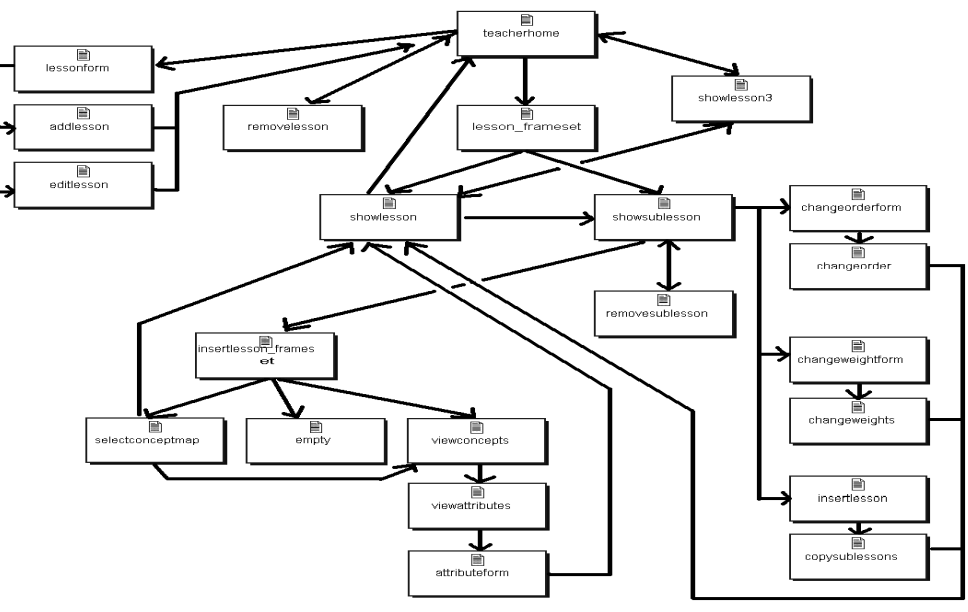

Figure 7. Callgraph for the cgi -files of the lesson map part.

An element in a concept map or less on can be moved or selected by pressing the appropriate hyperlink attached to i t.

# **4.4 IMPLEMENTATION NOTES**

### *4.4.1 Database*

The database is implemented using MySQL, which is a freely<br>distributed SOL database. Some advantages of MySQL are: it is distributed SQL database. Some advantages of MySQL for free; it is the most popular and widely distrib uted SQL database; it is easy to use.

However, MySQL is very limited in some aspects. Imp ortant features that are missing in MySQL are: Views, Func tions and procedures and Table constraints.

MySQL supports only a very limited number of table constraints. For example, it is not possible to add a constraint to a table that demands a certain field to reference another table.

PostgreSQL is another freely distributed SQL databa se, which does have all of the above features. It should ther efore be taken into consideration for future implementations to us e this database instead of MySQL. The SQL statements that are used in the current MOT system should also work with PostgreSQL , in the worst case requiring some slight syntactical modifications.

#### *4.4.2 Client-Server Structure*

The MOT interface uses CGI scripts. The CGI (Common Gateway Interface) is a standard for interfacing ex ternal applications with information servers, such as HTTP or Web servers. CGI scripts are processed by the web serve r, to transmit information to the database engine, receive the res ults and display them to the client. A CGI script can be interpreted by the web server directly, in contrast to a CGI program (for example written in C++) that would have to be compiled first.

To transfer parameters from one script to another t wo methods exist. With the GET method, parameters are passed a fter a question mark in the URL. With the POST method, par ameters<br>are passed hidden to the user. Both methods are use din MOT. are passed hidden to the user. Both methods are use When the user presses a hyperlink to go to another page, parameters are passed using the GET method. These p arameters are visible in the location bar of the web browser. The values entered by the user in the several fill-informs are epassed using the POST<sub>method</sub>

Luckily, a great Perl CGI library, CGI, pm [10], exi sts, that hides all kinds of technical aspects of the CGI to the pr ogrammer. In MOT, functions from this library are used most of the time when<br>calling the CGL An extra advantage of this is that it makes the calling the CGI. An extra advantage of this is that code easier to read.

For the database communications, functions from the Perl DBI library are used. This library provides a database independent interface for Perl, which means that the code would still work if the database should be replaced by some other datab ase. This library also makes the code easy to write and read.

Furthermore, for most of the rest of the processing , the Perl language is used. Perl [25] is a language optimized for scanning<br>arbitrary text files, extracting information from those text files, arbitrary text files, extracting information from t and printing reports based on that information. It' s also a good language for many system management tasks. The lang uage is intended to be practical (easy to use, efficient, c omplete) rather than beautiful (tiny, elegant, minimal).

The fact that Perl is optimized for scanning arbitr ary text files makes it very useful for the calculation of related ness relations  $(which is a set of  $l$ ), which are automatically generated links [13]). For this task also$ of occurrence counts are needed, which can be very efficiently programmed in the Perl language. However, these ver y efficient constructs are not as easy to read.

#### *4.4.3 Other User-side Interface Issues*

The concept map and lesson structures are displaye d as nested lists. At first, non-collapsible HTML-lists were im plemented. However, these lists tended to grow very large, mak ingit hard for the user to keep a good overview. Also it didn't ma ke sense to send calls to the server each time the user wanted to increase or decrease the view granularity (operator 'V'). That is why collapsible lists were introduced, using JavaScript . The JavaScript collapsible lists are taken from [19].

## **5. CONCLUSIONS**

In this paper we introduced a five level AHS author ing model with a clear cut separation of the processing level s:

- 1. the *domain model* (DM),
- 2. the *goaland constraint model* (GM),
- 3. the *user model* (UM),
- 4. the *adaptationmodel* (AM) and finally
- 5. the *presentation model* (PM).

Compared to previous models we have introduced a *goal and*   $constraints$  level and its corresponding model between the domain model and the user and adaptation models.

We have delimited the actions that take place at ea ch level first informally, than with a higher degree of formalism, focusing especially on the newly refined layers, DM and GM.

We defined the objects of the model and described p rimitive algebraic operators to work on them. These operator sare based on a RDF database oriented algebra [17] and on our pre vious researchondefining operations for as lightly diff erent domain [3]. research on defining operations for a slightly diff In order for our set of algebraic operators to be s ufficient (and to form an algebra) it would have to be complete, cove ring any possible transactions that occur in an AHS authorin gsetting.

Moreover, we have showed an implementation of the p roposed model for MOT, an adaptive hypermedia system WWW authoring environment being developed at the Eindho ven University of Technology. The motivational aspecta bout ways in which MOT confers benefits to users (teachers) is t reated in [13].

For the specific case of MOT, we have presented the RDF schema and an example instance for describing the system, as well as the database table definitions for the focus issues, the eDM and GM.

The main justification of introducing the GM liesi nthe dynamic adaptive presentation possibilities is opens. MOT a lready implements some primitive functionality of automati c transformations from the DM to the GM (described el sewhere  $[13]$ ) that lead us to claim to work towards "a cour se that writes itself" for the specific application of adaptive WW W course ware.

# **6. ACKNOWLEDGMENTS**

This research is linked to the European Community S ocrates Minerva project "Adaptivity and adaptability in ODL based on ICT" (project reference number 101144-CP-1-2002-NL-MINERVA-MPP).

# **7. REFERENCES**

- [1] 2L690: Hypermedia Structures and Systems, Lecturer: Prof. De Bra. http://wwwis.win.tue.nl/~debra/2L690/
- [2] Apache 1.3 download and documentation. http://httpd.apache.org/docs/
- [3] Aroyo, L., Cristea, A.I., and Dicheva, D. A Layered Approach towards Domain Authoring Support. In Proceedings of ICAI 2002 (Las Vegas, US) CSREA Pres s.
- [4] Brickley D., and Guha, R.V. Rdf vocabulary descript ion language 1.0: Rdf schema. W3C Working Draft 30 Apri l 2002. http://www.w3.org/TR/rdf-schema/.
- [5] Brusilovsky, P. Adaptive hypermedia, User Modeling and User Adapted Interaction, Ten Year Anniversary Issu e (Alfred Kobsa, ed.) 11(1/2), 2002, 87-110.
- [6] Brusilovsky, P., Schwarz, E., Weber, G. ELM-ART: An intelligent tutoring system on world wide web. In Proceedings of International Conference on Intellig ent Tutoring Systems (ITS'96) (Montreal, Canada, June 1 996), 261-269.
- [7] Brusilovsky, P., Eklund, J., and Schwarz, E. Web-b ased education for all: A tool for developing adaptive c ourseware. ComputerNetworksandISDNSystems, InProceedings of Seventh International World Wide Web Conference (14 -18 April 1998) 30 (1-7), 291-300.
- [8] Calvi, L., and Cristea, A.I. Towards Generic Adapti ve<br>Systems Analysis of a CaseStudy. In Proceedings of AH'02 Systems Analysis of a Case Study. In Proceedings of (Malaga, Spain, May 2002) Adaptive Hypermedia and Adaptive Web-Based Systems, LNCS 2347, Springer, 79 -89.
- [9] Carro, R.M., Pulido, E.Rodríguez, P.Designing Ad aptive Web-based Courses with TANGOW. In proceedings of the e 7th International Conference on Computers in Educat ion, ICCE'99(Chiba, Japan, November 4-7, 1999) V.2, 697-704.
- [10] CGI.pm-aPerl5CGILibrary. http://stein.cshl.org/WWW/software/CGI/
- [11] Cristea, A.I., and Aroyo, L. Adaptive Authoring of Adaptive Educational Hypermedia, In Proceedings of AH 2002, Adaptive Hypermedia and Adaptive Web-Based Systems, LNCS 2347, Springer, 122-132.
- [12] Cristea, A.I., and De Bra, P. Towards Adaptable and Adaptive ODL Environments. In Proceedings of AACEE Learn'02 (Montreal, Canada, October 2002), 232-239.
- [13] Cristea, A., DeMooij, A. Adaptive Course Authoring : MOT, My Online Teacher. In Proceedings of ICT-2003, IEEE LTTFInternational Conference on Telecommunications "Telecommunications + Education" Workshop (Feb 23 - March 1, 2003 Tahiti Island in Papetee-French Pol ynesia) (inpress).
- [14] Cristea, A.I., Okamoto, T., and Kayama, M. Consider ations for Building a Common Platform for Cooperative & Collaborative Authoring Environments. In Proceeding sof AACEE-Learn'02 (Montreal, Canada, October 2002), 2 24-231.
- [15] DeBra, P. and Calvi, L. AHA! An open Adaptive Hypermedia Architecture. The New Review of Hypermed ia and Multimedia, vol. 4, Taylor Graham Publishers, 1998,115-139.
- [16] European Community Socrates-Minerva project (projec t reference number 101144-CP-1-2002-NL-MINERVA-MPP). http://wwwis.win.tue.nl/~alex/HTML/Minerva/index.html
- [17] Frasincar, F., Houben, G.J., Vdovjak, R., and Bar na P. RAL: An Algebra for Querying RDF. In Proceedings of the 3rd International Conference On Web Information Sys tems Engineering (WISE2002) (Singapore, December 2002).
- [18] IEEELTTF, Learning Technology Task Force. http://lttf.ieee.org/
- [19] JavaScriptcollapsiblelist. http://devedge.netscape.com/toolbox/examples/2001/xbColla psibleLists/
- [20] Lassila, O. and Swick, R.R. Resource description framework (rdf) model and syntax specification. W3C Recommendation 22 February 1999. http://www.w3.org/
- [21] Mizoguchi, R., Bourdeau, J. Using Ontological Engin eering to Overcome Common AI-ED Problems, International Journal of AI in Education, 11(2), 107-121.
- [22] My English Teacher. http://wwwis.win.tue.nl/~alex/MyEnglishTeacher/TeachersS ite/index.html
- [23] My Online Teacher. http://wwwis.win.tue.nl/~alex/MOT01/TeachersSitehtml/index.html
- [24] MySQL documentation. http://www.mysql.com
- [25] Perldocumentation.http://www.perldoc.comor http://www.perl.com
- [26] PostgreSQL documentation. http://www.postgresql.org /
- [27] Wu, H., DeBra, P. Sufficient Conditions for Well-B ehaved Adaptive Hypermedia Systems. In Proceedings of the First Asia-PacificConference on Web Intelligence: Resear chand Development (Maebashi, October 2001). Lecture Notes in Artificial Intelligence, Vol. 2198, Springer, 148-1 52.
- [28] WC3, Semantic Web. http://www.w3.org/2001/sw/
- [29] W3C, SMIL, Synchronized Multimedia Language. http://www.w3.org/AudioVideo/
- [30] Wu, H., De Kort, E., De Bra, P. Design Issues for G eneral-PurposeAdaptiveHypermediaSystems.InProceedings of the ACM Conference on Hypertext and Hypermedia (Aarhus, Denmark, August 2001) 141-150.
- [31] Wu, H. A Reference Architecture for Adaptive Hyperm edia Applications, doctoral thesis, Eindhoven University of Technology, The Netherlands, ISBN 90-386-0572-2.